Документ подписан простой электронной подписью **подпись под подпись образом подпис**ь составляет подписан простой информация о владельце: Федеральное госуд<mark>арственное бюджетное образовательное учреждение</mark> высшего образования Должность: Заместитель директора по УР<br>Должность: Заместитель директора по УРВОСТОЧНЫЙ ГОСУДАРСТВЕННЫЙ УНИВЕРСИТЕТ ПУТЕЙ СООбщения" (ДВГУПС) Амурский институт железнодорожного транспорта - филиал федерального государственного e447a1f4f41459ff1adadaa327e34f42e93fe7f6ФИО: Дзюба Татьяна Ивановна Дата подписания: 23.10.2023 19:12:57 Уникальный программный ключ:

бюджетного образовательного учреждения высшего образования «Дальневосточный государственный университет путей сообщения» в г. Свободном

(АмИЖТ - филиал ДВГУПС в г. Свободном)

УТВЕРЖДАЮ

Зам. директора по УР

 $\frac{\sqrt{65}}{2}$  Т.И. Дзюба

23.05.2022

# РАБОЧАЯ ПРОГРАММА

дисциплины **ЕН.04 Информационные технологии в профессиональной деятельности** (МДК, ПМ)

для специальности 31.02.05 Стоматология ортопедическая Направленность (профиль)/специализация нет

Составитель(и): преподаватель, Гулевич Е.В.

Обсуждена на заседании ПЦК общеобразовательных и общепрофессиональных дисциплин

Протокол от 19.05.2022г. № 9

Старший методист ДУД Н.Н. Здриль

Рабочая программа дисциплины (МДК, ПМ) ЕН.04 Информационные технологии в профессиональной деятельности разработана в соответствии с ФГОС, утвержденным приказом Министерства образования и науки Российской Федерации от 11.08.2014 № 972

Форма обучения **очная**

# **ОБЪЕМ ДИСЦИПЛИНЫ (МДК, ПМ) В ЧАСАХ С УКАЗАНИЕМ ОБЯЗАТЕЛЬНОЙ И МАКСИМАЛЬНОЙ НАГРУЗКИ ОБУЧАЮЩИХСЯ**

Общая трудоемкость **80 ЧАС**

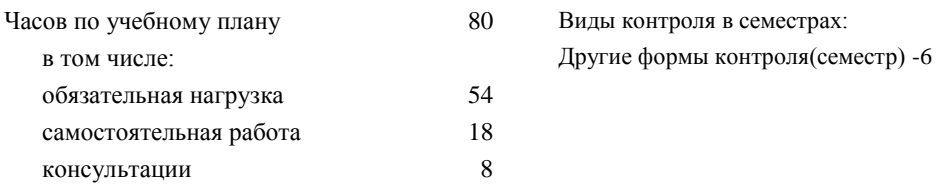

# **Распределение часов дисциплины (МДК, ПМ) по семестрам (курсам)**

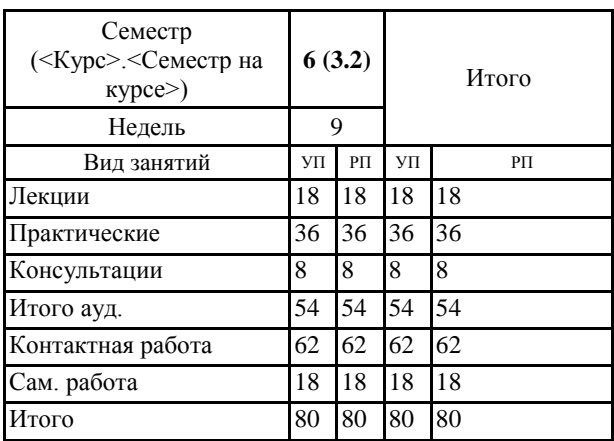

# **1. АННОТАЦИЯ ДИСЦИПЛИНЫ (МДК, ПМ)**

**ЕН. 02** Аппаратное и программное обеспечение ПК. Обработка информации средствами текстового редактора . Обработка информации средствами табличного процессора. Интернет. Компьютерные технологии в медицине. Информационно-поисковые и автоматизированные системы обработки данных.

# **2. МЕСТО ДИСЦИПЛИНЫ (МДК, ПМ) В СТРУКТУРЕ ОБРАЗОВАТЕЛЬНОЙ ПРОГРАММЫ**

Код дисциплины: ЕН.04

**2.1 Требования к предварительной подготовке обучающегося:**

2.1.1 ЕН.01 Математика

2.1.2 Дисциплина изучается в 4,5 семестрах 2,3 курса

**2.2 Дисциплины и практики, для которых освоение данной дисциплины (МДК, ПМ) необходимо как предшествующее:**

2.2.1 Изучаемые разделы информационных технологий являются существенными составляющими частями единого процесса изучения всех учебных дисциплин

# **3. ПЕРЕЧЕНЬ ПЛАНИРУЕМЫХ РЕЗУЛЬТАТОВ ОБУЧЕНИЯ ПО ДИСЦИПЛИНЕ (МДК, ПМ), СООТНЕСЕННЫХ С ПЛАНИРУЕМЫМИ РЕЗУЛЬТАТАМИ ОСВОЕНИЯ ОБРАЗОВАТЕЛЬНОЙ ПРОГРАММЫ**

**ОК 1: Понимать сущность и социальную значимость своей будущей профессии, проявлять к ней устойчивый интерес**

#### **Знать:**

Ур

социальной значимости специальности для развития системы здравоохранения страны; востребованности выбранной профессии.

### **Уметь:**

описывать социальную значимость своей специальности для развития экономики и среды жизнедеятельности граждан российского государства; проявлять устойчивый интерес своей будущей профессии

#### **ОК 2: Организовывать собственную деятельность, выбирать типовые методы и способы выполнения профессиональных задач, оценивать их эффективность и качество**

#### **Знать:**

способы и методы организации собственной деятельности; основные источники информации и ресурсы для решения задач и проблем в профессиональном и/или социальном контексте; алгоритмы выполнения работ в профессиональной и смежных областях; методы работы в профессиональной и смежных сферах; структуру плана для решения задач; порядок оценки результатов решения задач профессиональной деятельности.

#### **Уметь:**

организовывать собственную деятельность; распознавать задачу и/или проблему в профессиональном и/или социальном контексте; анализировать задачу и/или проблему и выделять её составные части; определять этапы решения задачи; выбирать типовые методы и способы выполнения профессиональных задач; оценивать эффективность и качество выполнения профессиональных задач.

#### **ОК 3: Принимать решения в стандартных инестандартных ситуациях и нести за них ответственность**

# **Знать:**

организацию и порядок призыва граждан на военную службу и поступления на нее в добровольном порядке; основные виды вооружения, военной техники и специального снаряжения, состоящих на вооружении (оснащении) воинских подразделений, в которых имеются военно-учетные специальности, родственные специальностям СПО; область применения получаемых профессиональных знаний при исполнении обязанностей военной службы; алгоритмы решения стандартных и нестандартных ситуаций в профессиональной деятельности; меры правовой ответственность за принятые решения в стандартных и нестандартных ситуациях профессиональной деятельности зубного техника.

#### **Уметь:**

принимать решение в стандартных и нестандартных ситуациях; брать и нести ответственность за принятые решения; владеть способами бесконфликтного общения и саморегуляции в повседневной деятельности и экстремальных условиях военной службы; применять профессиональные знания в ходе исполнения обязанностей военной службы на воинских должностях в соответствии с полученной специальностью; ориентироваться в перечне военно-учетных специальностей и самостоятельно определять среди них родственные полученной специальности.

**ОК 4: Осуществлять поиск и использование информации, необходимой для эффективного выполнения профессиональных задач, профессионального и личностного развития**

#### **Знать:**

значение математики в профессиональной; деятельности и при освоении ППССЗ; основные математические методы решения прикладных задач в области профессиональной деятельности; основные понятия и методы теории вероятностей и математической статистики; основы интегрального и дифференциального исчисления; современное состояние и перспективы развития отрасли, организацию хозяйствующих субъектов в рыночной экономике; основные принципы построения экономической системы

#### **Уметь:**

решать прикладные задачи в области профессиональной деятельности; определять организационно-правовые формы организаций; определять состав материальных, трудовых и финансовых ресурсов организации; рассчитывать основные технико-экономические показатели деятельности организации.

### **ОК 5: Использовать информационно-коммуникационные технологии в профессиональной деятельности**

#### **Знать:**

методы и средства сбора, обработки, хранения, передачи информации; основы взаимодействия с операционной системой персонального компьютера и пакеты прикладных программ; автоматизацию рабочих мест медицинского персонала с использованием компьютеров; использование компьютерных технологий в приборах и аппаратуре медицинского назначения, в клинике ортопедической стоматологии и в технологиях изготовления зубных протезов; методы управления основными и оборотными средствами и оценки эффективности их использования; состав материальных, трудовых и финансовых ресурсов организации, показатели их эффективного использования; способы экономии ресурсов, основные энерго- и материалосберегающие технологии; механизмы ценообразования на продукцию (услуги); формы оплаты труда.

#### **Уметь:**

использовать компьютерные технологии в профессиональной и повседневной деятельности; находить и использовать необходимую экономическую информацию; оформлять первичные документы по учету рабочего времени, выработки, заработной платы, простоев

#### **ОК 6: Работать в коллективе и команде, эффективно общаться с коллегами, руководством, потребителями**

#### **Знать:**

психологические основы деятельности коллектива, психологические особенности личности; основы медицинской этики и деонтологии.

#### **Уметь:**

общаться (устно и письменно) на иностранном языке на профессиональные и повседневные темы; организовывать работу коллектива и команды; взаимодействовать с коллегами, руководством, пациентами в ходе профессиональной деятельности.

# **ОК 7: Брать на себя ответственность за работу членов команды (подчиненных), за результат выполнения заданий**

#### **Знать:**

права и обязанности работников в сфере профессиональной деятельности, нормативные документы, регулирующие правоотношения и виды ответственности за результаты трудовой деятельности.

#### **Уметь:**

нести ответственность за работу членов команды; оценивать результаты трудовой деятельности; защищать свои права

**ОК 8: Самостоятельно определять задачи профессионального и личностного развития, заниматься самообразованием, осознанно планировать повышение квалификации**

#### **Знать:**

лексический (1200-1400 лексических единиц) и грамматический минимум, необходимый для чтения и перевода (со словарем) иностранных текстов профессиональной направленности; возможные траектории личностного и профессионального развития; пути самообразования и повышения квалификации; техники и методики рефлексии.

#### **Уметь:**

самостоятельно совершенствовать устную и письменную речь, пополнять словарный запас; переводить (со словарем) иностранные тексты профессиональной направленности; определять задачи профессионального и личностного развития, выбирать пути самообразования и повышения квалификации; использовать рефлексивные техники, методики и приемы.

#### **ОК 9: Ориентироваться в условиях частой смены технологий в профессиональной деятельности**

**Знать:**

инновационные технологии и новейшие технические средства для решения задач профессиональной деятельности

#### **Уметь:**

ориентироваться в условиях частой смены технологий и технических средств в профессиональной деятельности; проявлять интерес к повышению эффективности и качества выполнения профессиональных задач с использованием инновационных технологий.

### **ОК 10: Бережно относится к историческому наследию и культурным традициям народа, уважать социальные, культурные и религиозные различия**

#### **Знать:**

основные категории и понятия философии; роль философии в жизни человека и общества; основы философского учения о бытии; сущность процесса познания; основы научной, философской и религиозной картин мира; об условиях формирования личности, свободе и ответственности за сохранение жизни, культуры, окружающей среды; о социальных и этических проблемах, связанных с развитием и использованием достижений науки, техники и технологий; основные направления развития ключевых регионов мира на рубеже веков (XX и XXI вв.); сущность и причины локальных, региональных, межгосударственных конфликтов в конце XX - начале XXI вв.; основные процессы (интеграционные, поликультурные, миграционные и иные) политического и экономического развития ведущих государств и регионов мира; назначение ООН, НАТО, ЕС и других организаций и основные направления их деятельности; о роли науки, культуры и религии в сохранении и укреплении национальных и государственных традиций; содержание и назначение важнейших нормативных правовых и законодательных актов мирового и регионального значения.

#### **Уметь:**

ориентироваться в наиболее общих философских проблемах бытия, познания, ценностей, свободы и смысла жизни как основах формирования культуры гражданина и будущего специалиста; ориентироваться в современной экономической, политической и культурной ситуации в России и мире; выявлять взаимосвязь отечественных, региональных, мировых социально-экономических, политических и культурных проблем

# **ОК 11: Быть готовым брать на себя нравственные обязательства по отношению к природе, обществу и человеку**

#### **Знать:**

правила экологической безопасности при ведении профессиональной деятельности; санитарно- профилактическую работу в ЛПУ; основы гигиены и экологии

#### **Уметь:**

соблюдать нормы экологической безопасности; проводить санитарно-просветительную работу в ЛПУ ,включающую пропаганду медицинских знаний , гигиеническое воспитание и обучение населения.

#### **ОК 12: Оказывать первую (доврачебную) медицинскую помощь при неотложных состояниях**

#### **Знать:**

основные принципы оказания первой медицинской помощи; алгоритм проведения сердечно-легочной реанимации; порядок и правила оказания первой помощи пострадавшим.

#### **Уметь:**

оказывать первую медицинскую помощь при травмах, ожогах, обморожениях; оказывать первую медицинскую помощь при неотложных состояниях; проводить сердечно-легочную реанимацию; оказывать первую помощь пострадавшим.

#### **ОК 13: Организовывать рабочее место с соблюдением требований охраны труда, производственной санитарии, инфекционной и противопожарной безопасности**

#### **Знать:**

принципы обеспечения устойчивости объектов экономики, прогнозирования развития событий и оценки последствий при техногенных чрезвычайных ситуациях и стихийных явлениях, в том числе в условиях противодействия терроризму как серьезной угрозе национальной безопасности России; основные виды потенциальных опасностей и их последствия в профессиональной деятельности и быту, принципы снижения вероятности их реализации; основы военной службы и обороны государства; задачи и основные мероприятия гражданской обороны; способы защиты населения от оружия массового поражения; меры пожарной безопасности и правила безопасного поведения при пожарах.

#### **Уметь:**

организовывать и проводить мероприятия по защите работающих и населения от негативных воздействий чрезвычайных ситуаций; предпринимать профилактические меры для снижения уровня опасностей различного вида и их последствий в профессиональной деятельности и быту; использовать средства индивидуальной и коллективной защиты от оружия массового поражения; применять первичные средства пожаротушения.

# **ОК 14: Вести здоровый образ жизни, заниматься физической культурой и спортом для укрепления здоровья, достижения жизненных и профессиональных целей**

#### **Знать:**

условия профессиональной деятельности и зоны риска физического здоровья при выполнении профессиональной деятельности зубного техника; о роли физической культуры в общекультурном, профессиональном и социальном развитии человека; основы здорового образа жизни.

# **Уметь:**

использовать физкультурно-оздоровительную деятельность для укрепления здоровья, достижения жизненных и профессиональных целей.

### **В результате освоения дисциплины (МДК, ПМ) обучающийся должен**

**3.1 Знать:** Методы и средства сбора, обработки, хранения и передачи информации. Устройство персонального компьютера. Программные средства. Назначение, основные возможности и интерфейс текстового редактора. Действия с документами. Правила ввода текста. Приёмы форматирования текста. Работу со списками. Способы создания таблиц, операции со столбцами и строками таблицы, приёмы форматирования таблиц. Понятия: гиперссылка, стиль документа. Основные приемы работы с графическими объектами. Оформление страниц и печать документа. Назначение, основные возможности и интерфейс табличного процессора. Правила ввода и редактирования данных. Средства обработки данных. Приёмы работы с формулами и функциями. Этапы построения и приемы редактирования диаграмм. Оформление страниц и печать документа. Назначение, основные возможности и интерфейс СУБД. Приёмы создания баз данных и таблиц. Алгоритм создания связей между таблицами. Возможности редактирования данных таблицы и структуры таблицы. Способы создания запросов, форм и составления отчётов. Принципы работы и назначение локальных и глобальных компьютерных сетей в информационном обмене. Тенденции развития компьютерных коммуникаций в медицине. Понятие медицинских информационных систем. Классификацию, области применения. Назначение и особенности поисковых WWW-серверов. Алгоритм поиска медицинской информации в Интернете. Электронную почту. Автоматизированное рабочее место медицинского персонала. Использование компьютерных технологий в приборах и аппаратуре медицинского назначения.

# **3.2 Уметь:** Классифицировать программное обеспечение, внедрять современные прикладные программные средства. Работать в операционной системе Linux. Производить операции с файловой структурой. Осуществлять настройку GNU/Linux. Осуществлять настройку пользовательского интерфейса текстового редактора. Создавать, сохранять и редактировать документ. Форматировать текст. Осуществлять поиск, замену фрагментов текста, проверку правописания. Создавать и форматировать таблицы. Делать настройку гиперссылок. Использовать встроенный редактор формул. Вставлять графические изображения. Производить оформление страницы документа и вывод на печать. Создавать таблицы в табличном процессоре. Осуществлять ввод и редактирование данных. Производить форматирование таблицы. Использовать формулы и функции. Построить диаграмму с помощью Мастера диаграмм. Редактировать диаграмму. Осуществлять сортировку и поиск данных в таблице. Установить параметры страницы. Произвести печать документа. Создавать базу данных. Создавать таблицы и межтабличные связи. Редактировать данные и структуру таблицы. Создавать запросы, формы, делать отчёты. Осуществлять поиск медицинской информации в сети Интернет, использовать электронную почту. Создавать учетную запись пользователя. Отправлять и принимать сообщения электронной почты. Осуществлять поиск, сбор и обработку информации с помощью информационно-справочных систем.

#### **4. СОДЕРЖАНИЕ ДИСЦИПЛИНЫ (МДК, ПМ), СТРУКТУРИРОВАННОЕ ПО ТЕМАМ (РАЗДЕЛАМ) С УКАЗАНИЕМ ОТВЕДЕННОГО НА НИХ КОЛИЧЕСТВА АКАДЕМИЧЕСКИХ ЧАСОВ И ВИДОВ УЧЕБНЫХ ЗАНЯТИЙ**

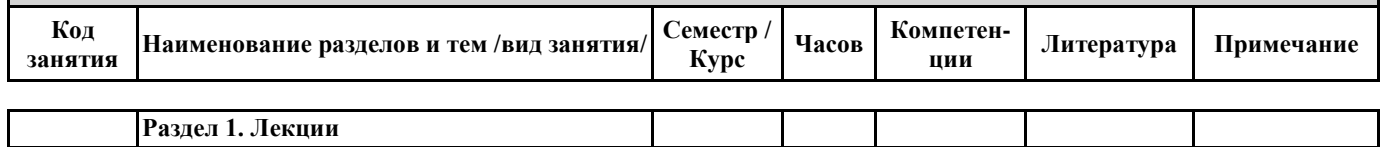

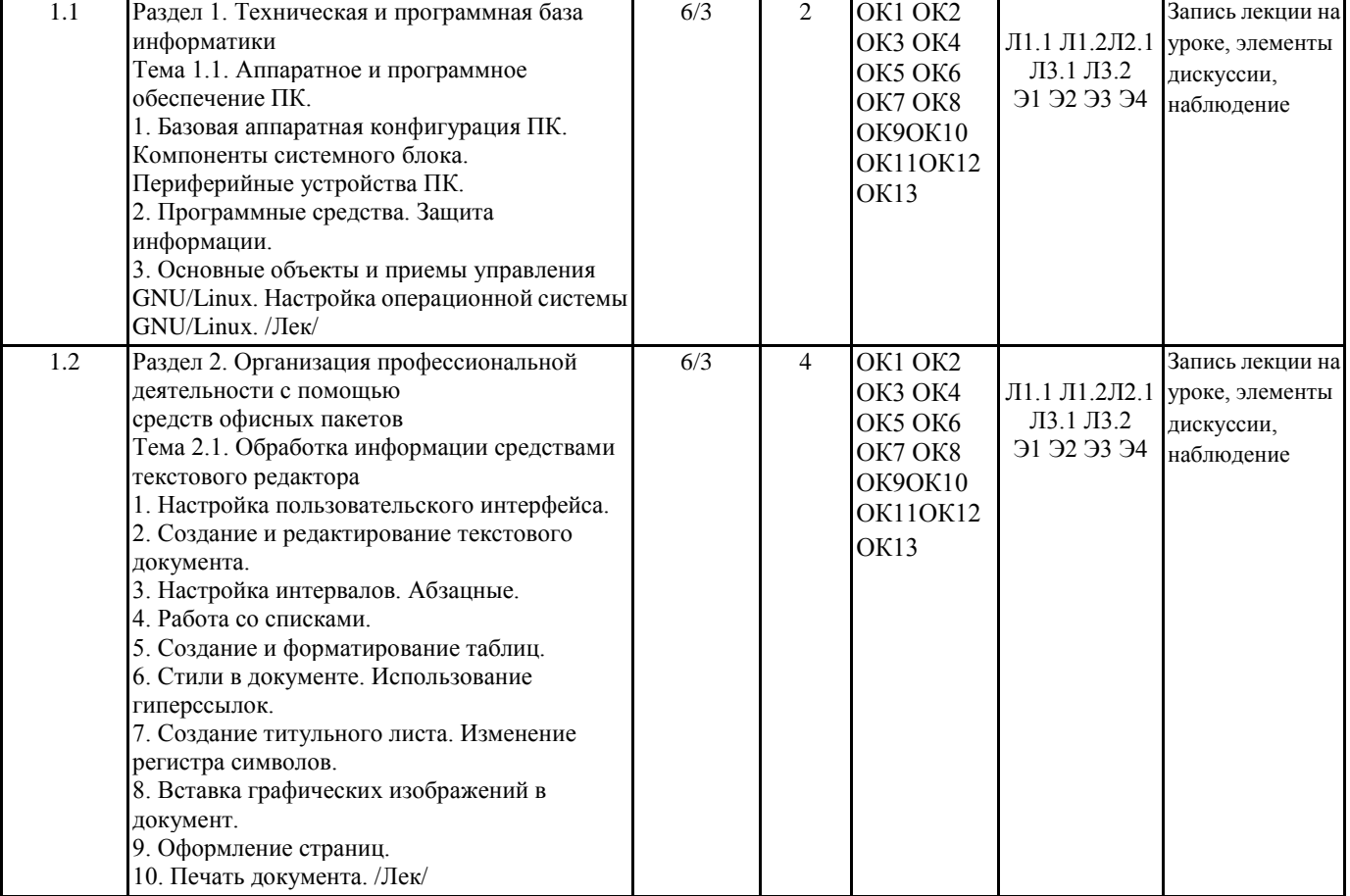

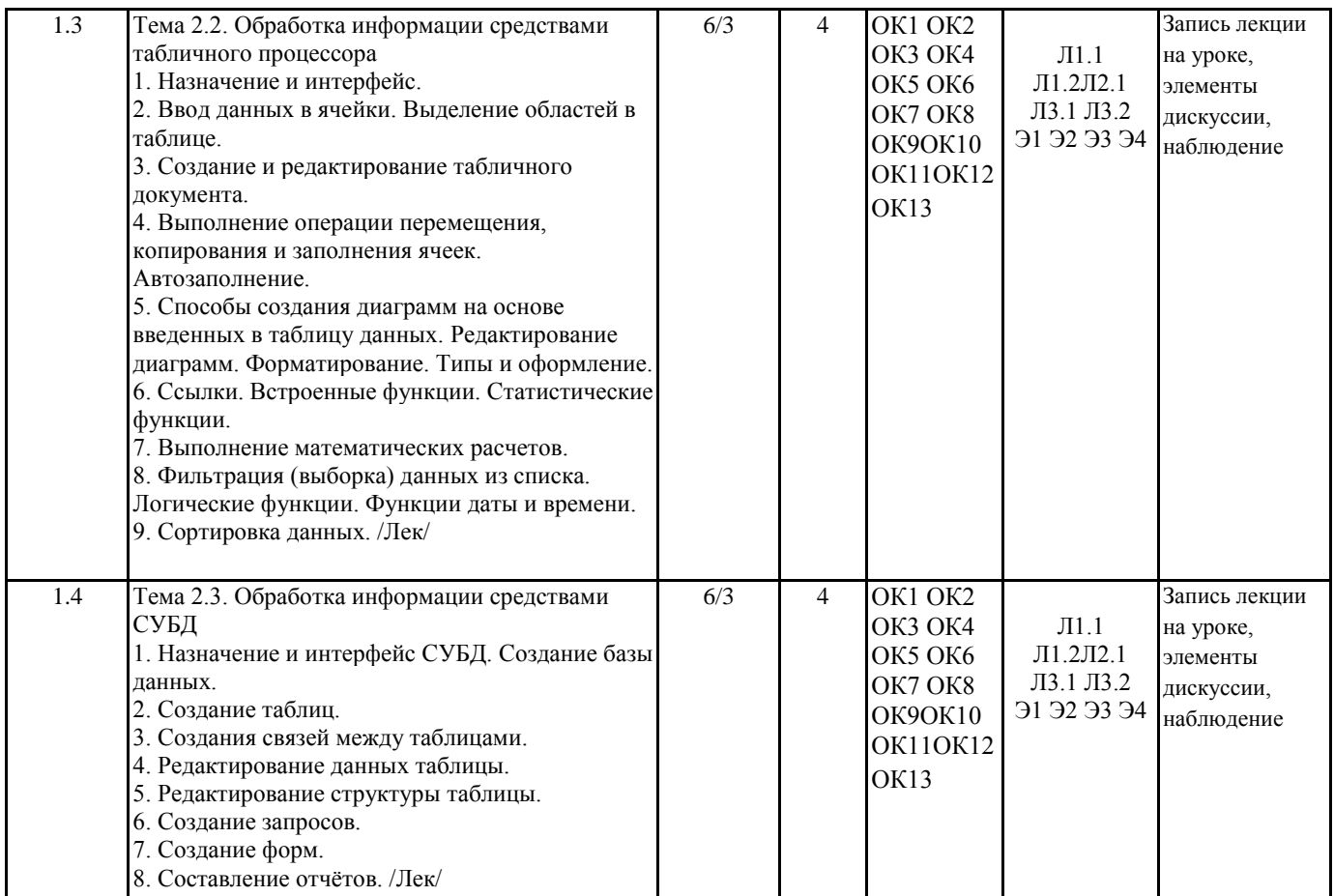

стр. 7

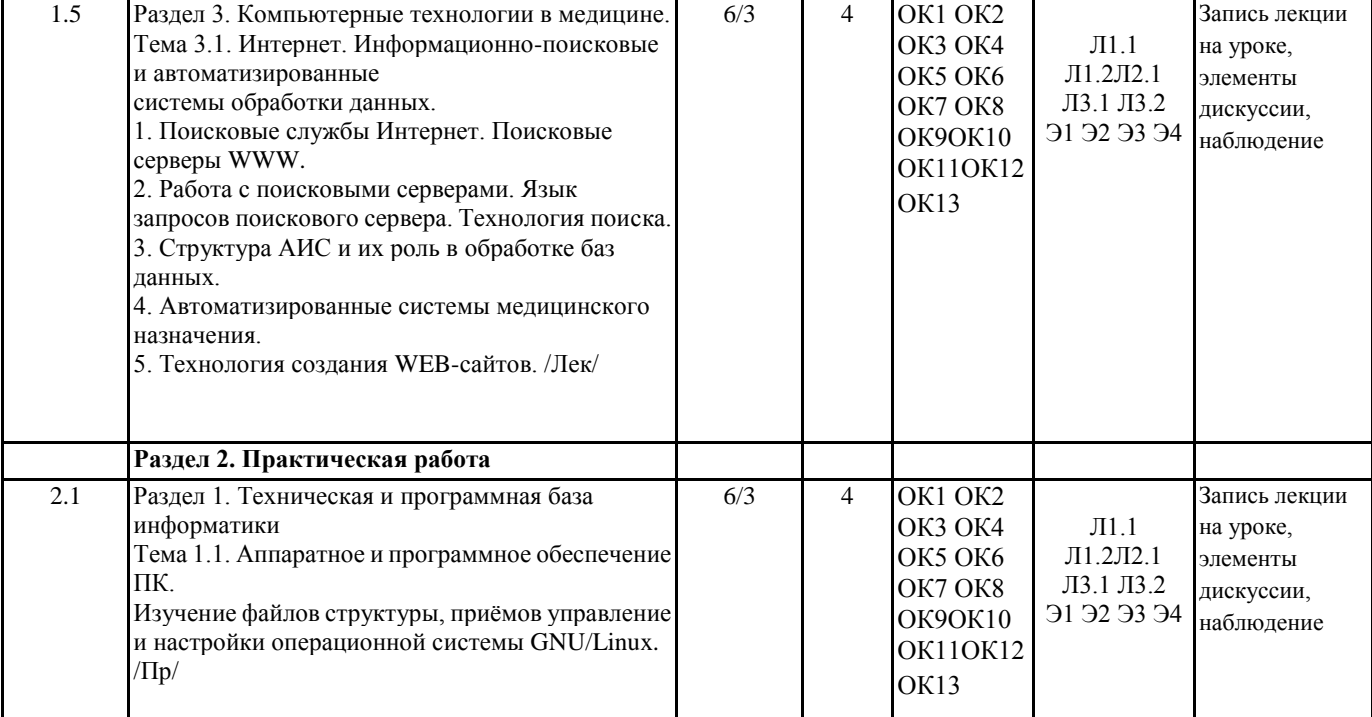

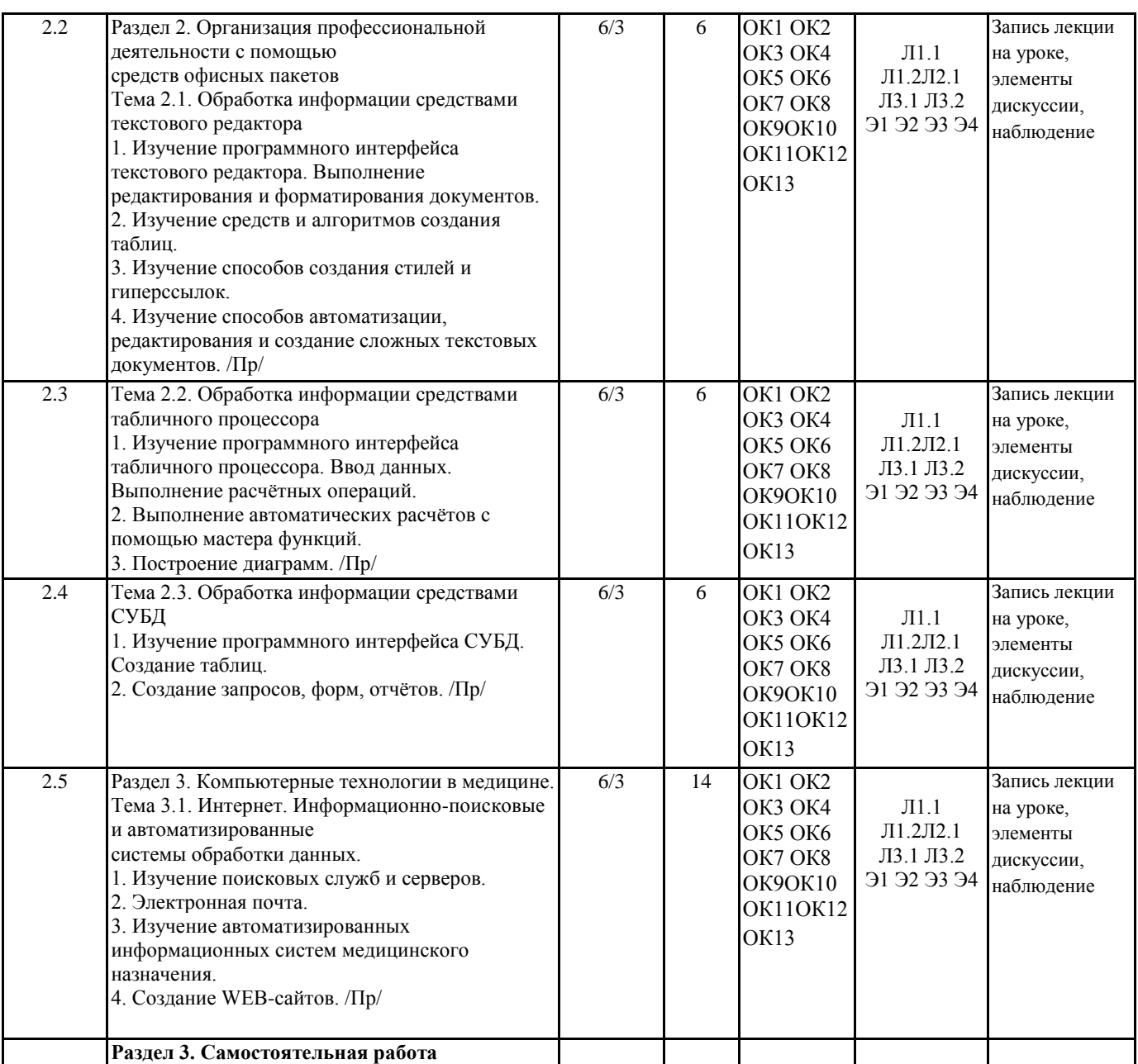

стр. 8

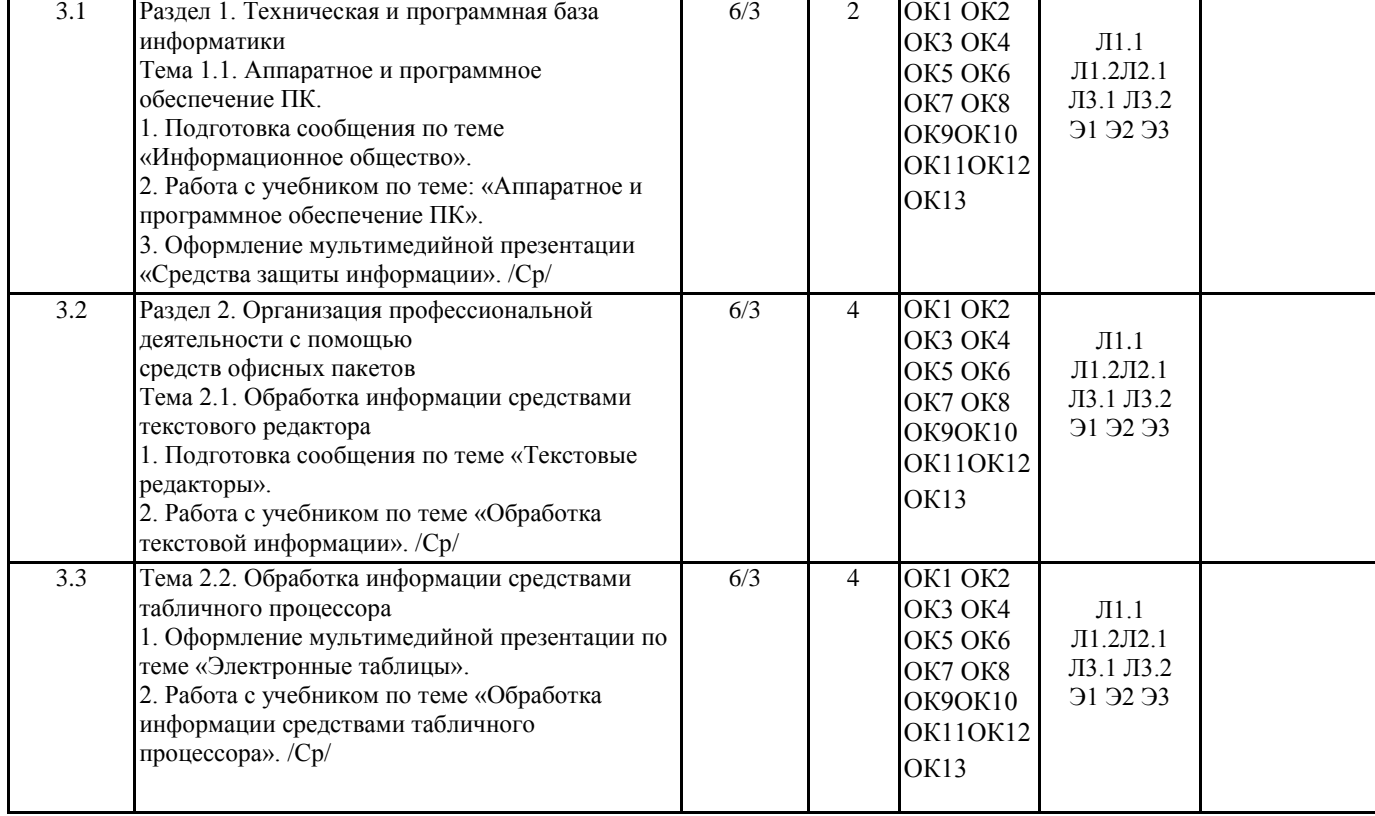

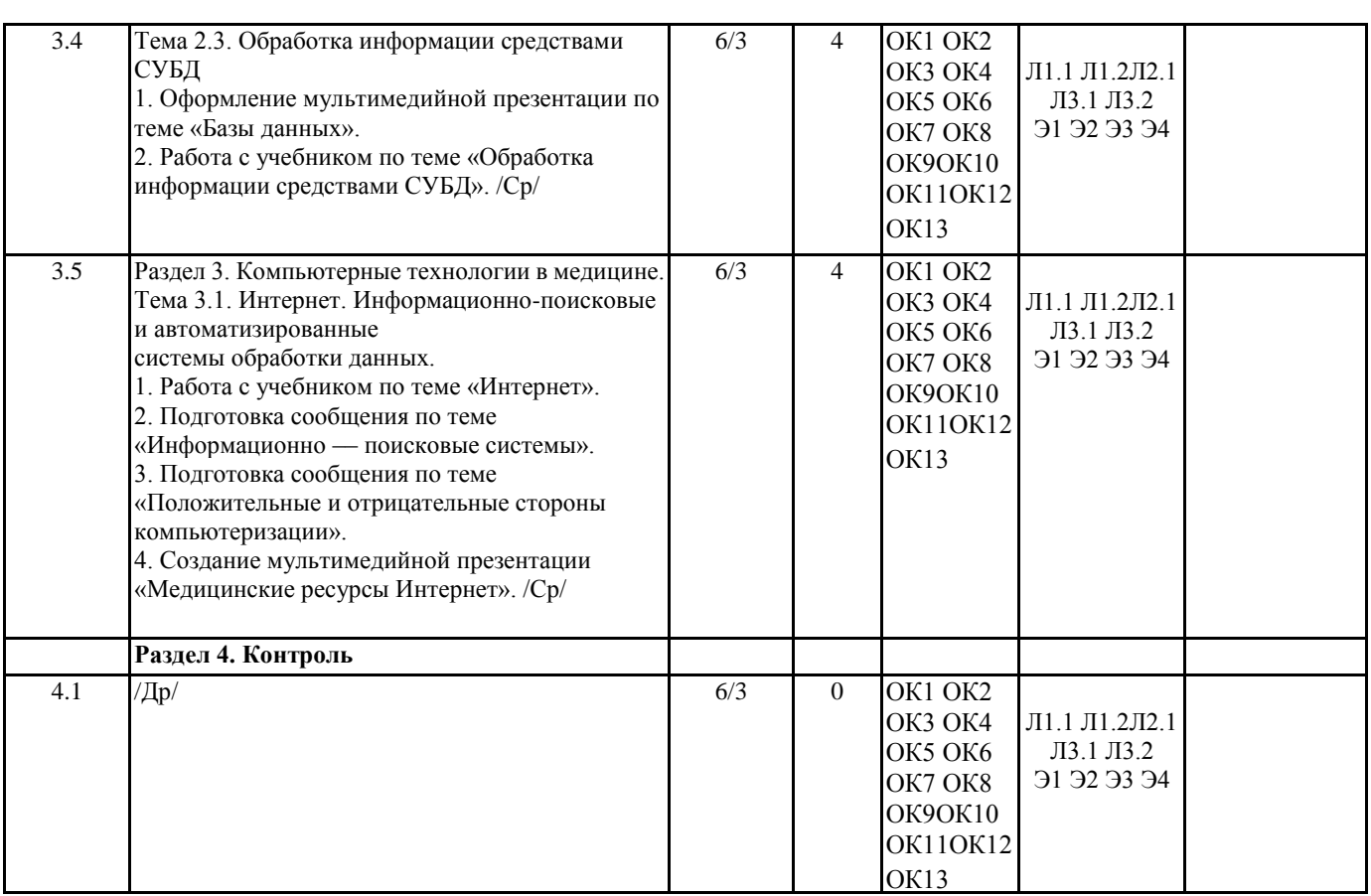

стр. 10

# **5. ФОНД ОЦЕНОЧНЫХ СРЕДСТВ ДЛЯ ПРОВЕДЕНИЯ ПРОМЕЖУТОЧНОЙ АТТЕСТАЦИИ**

**Размещен в приложении**

# **6. УЧЕБНО-МЕТОДИЧЕСКОЕ И ИНФОРМАЦИОННОЕ ОБЕСПЕЧЕНИЕ ДИСЦИПЛИНЫ (МДК, ПМ)**

стр. 9

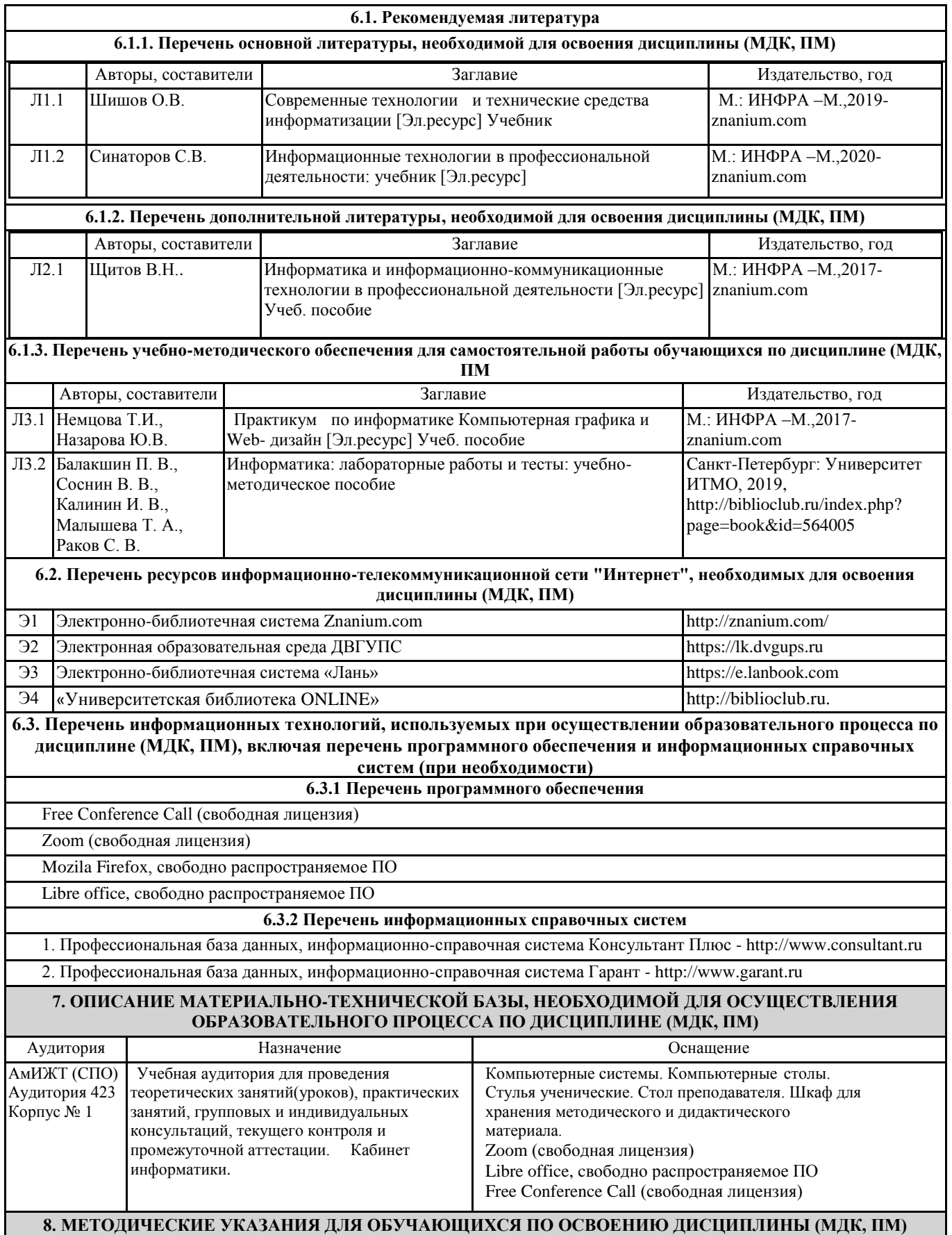

Занятия проводятся в соответствии с учебным планом и расписанием. Самостоятельная работа студентов подразумевает работу под руководством преподавателя и индивидуальную работу студента, выполняемую дома с помощью книжных источников, интернет - источников. Студенту необходимо при подготовке к занятиям извлекать необходимую информацию из различных источников: справочной литературы, средств массовой информации, в том числе представленных в электронном виде на различных информационных носителях. Индивидуальная работа предполагает: составление конспектов, подготовку докладов, выполнение письменных упражнений, с разными уровнями заданий. При реализации образовательных технологий используются следующие виды самостоятельной работы: изучение материала учебных пособий; - подготовка реферативных сообщений и докладов; - выполнение письменных упражнений; - поиск информации в сети «Интернет». При изучении дисциплины рекомендуется использовать Интернет-ресурсы электронно-библиотечной системы http://biblioclub.ru. Задания для самостоятельной работы раздаются обучающимся на каждом занятия и сдаются в соответствии с установленным графиком сдачи. Для выполнения самостоятельной работы используются литературные источники, которые приведены в списке литературы по дисциплине. Текущий контроль знаний осуществляется преподавателем, ведущим занятия, в виде: - решение тестовых заданий; - выполнение индивидуальных и контрольных заданий; - устного и письменного опроса. Проведение учебного процесса может быть организовано с использованием ЭИОС университета и в цифровой среде (группы в социальных сетях, электронная почта, видеосвязь и д р. платформы). Учебные занятия с применением ДОТ проходят в соответствии с утвержденным расписанием. Текущий контроль и промежуточная аттестация обучающихся проводится с применением ДОТ.

**Приложение 1**

# **Оценочные материалы при формировании рабочей программы дисциплины ЕН.04 Информационные технологии в профессиональной деятельности**

# **1. Описание показателей, критериев и шкал оценивания компетенций.**

 $\Gamma$ 

┱

Показатели и критерии оценивания компетенций ОК1 ОК2ОК3 ОК4 ОК5 ОК6 ОК7 ОК8 ОК9 ОК10 ОК11 ОК12 ОК13

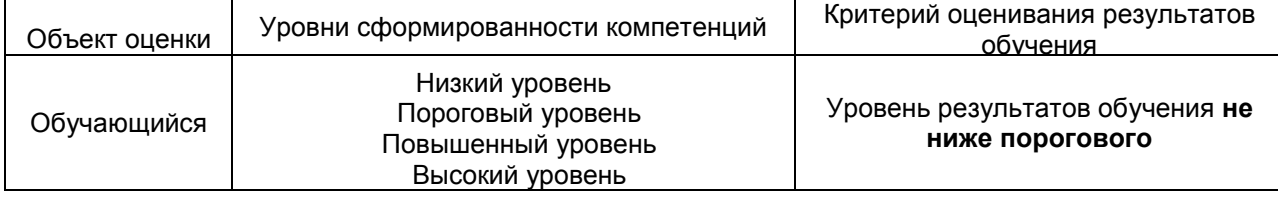

Шкалы оценивания компетенций ОК1 ОК2ОК3 ОК4 ОК5 ОК6 ОК7 ОК8 ОК9 ОК10 ОК11 ОК12 ОК13 при сдаче других форм контроля

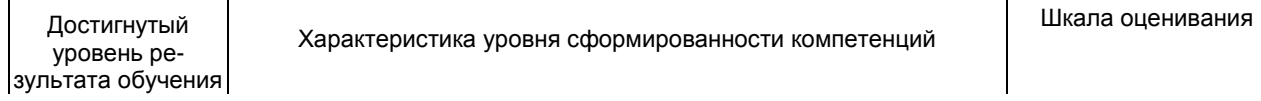

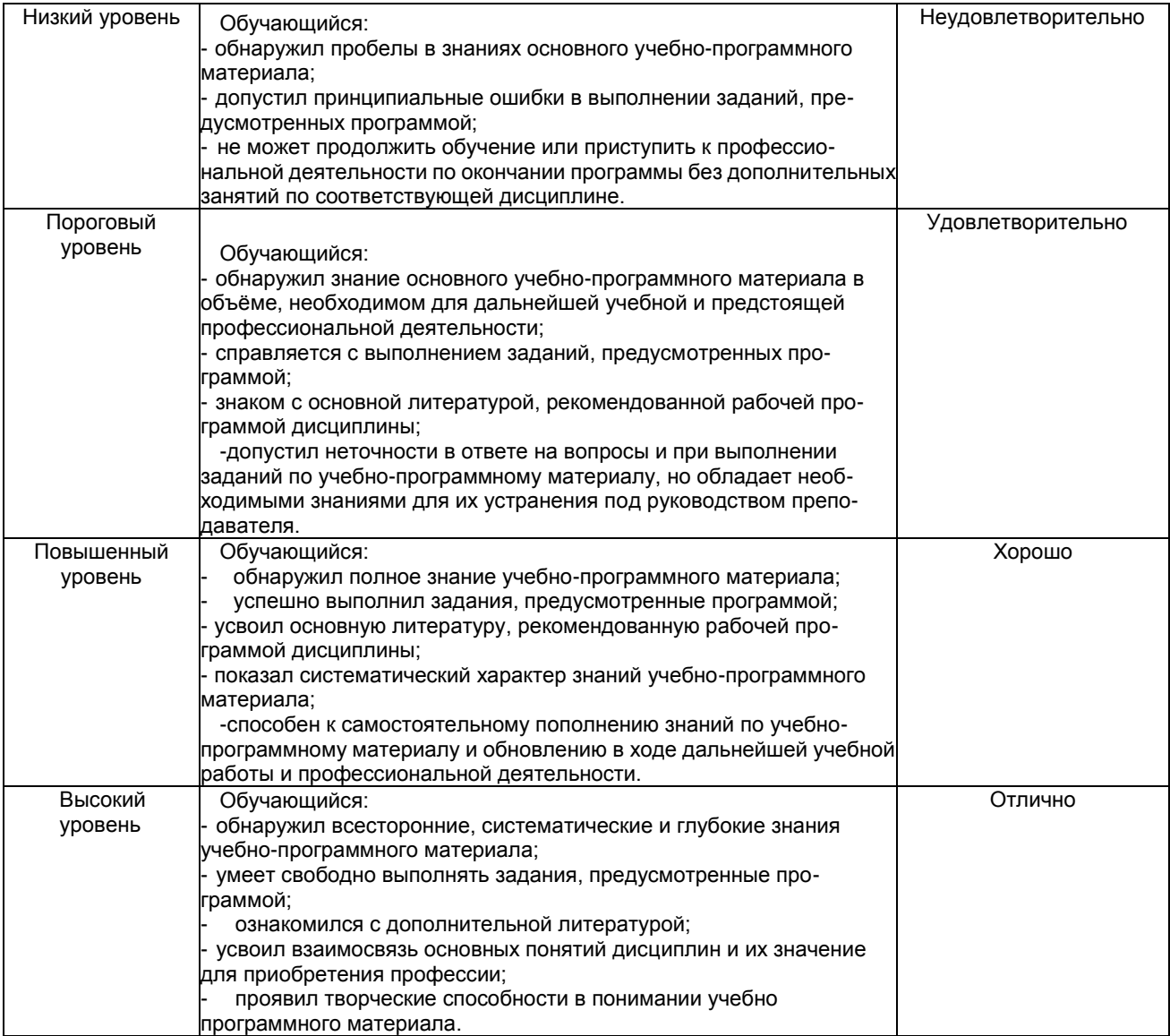

# Описание шкал оценивания

Компетенции обучающегося оценивается следующим образом:

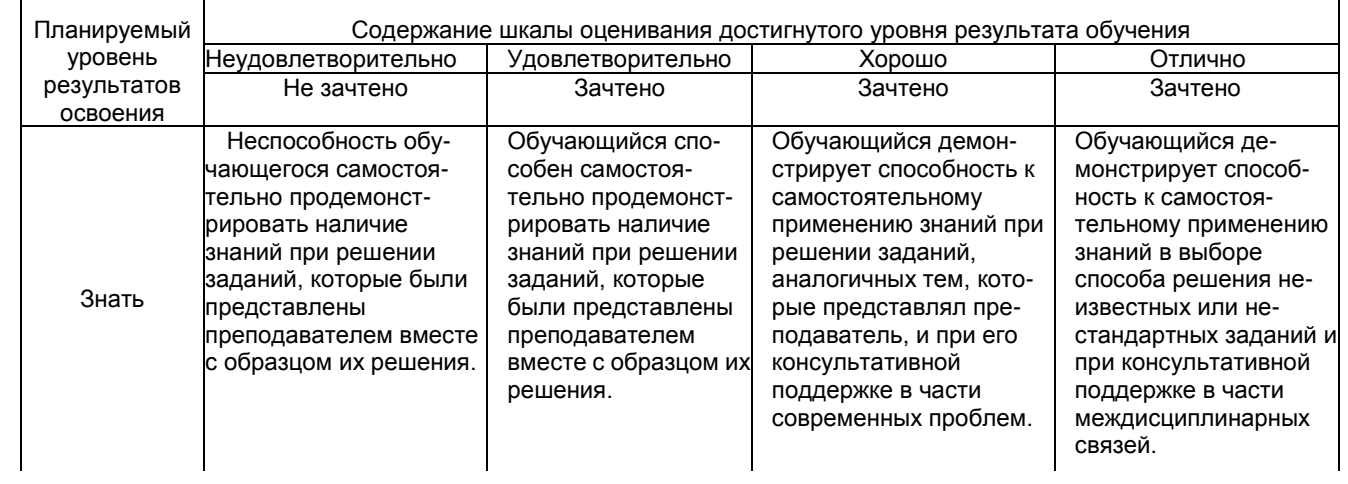

٦

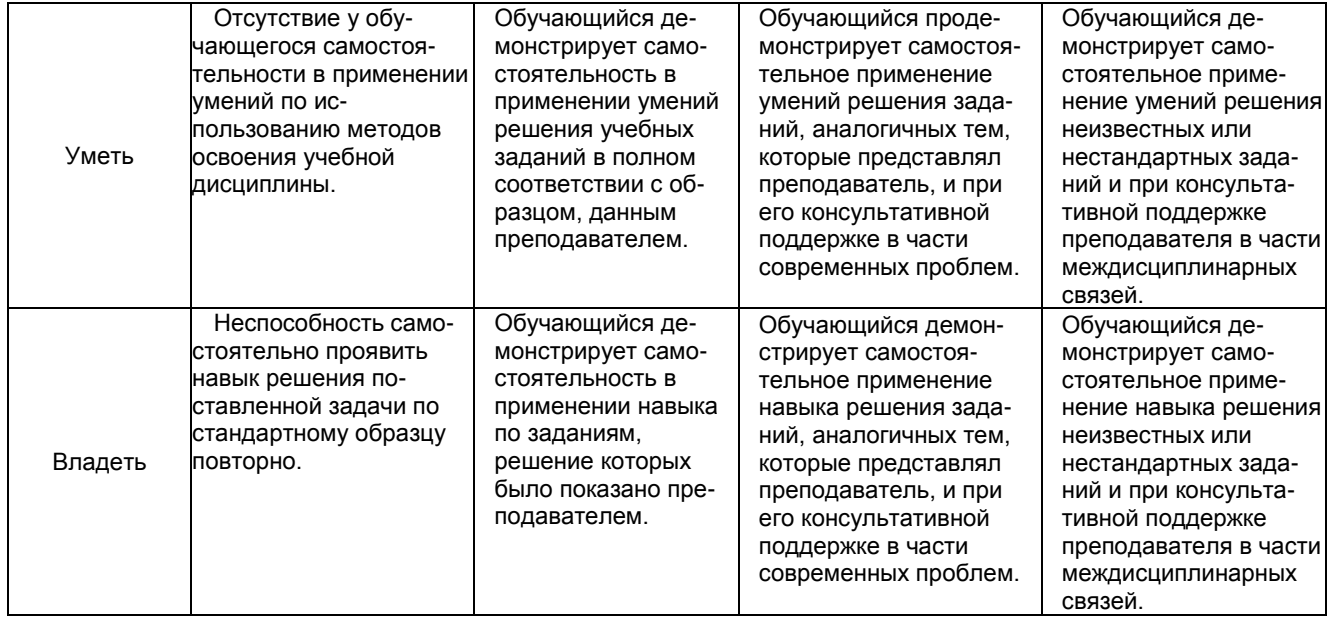

**2. Перечень вопросов и задач к другим формам контроля**

Компетенция ОК1 ОК2ОК3 ОК4 ОК5 ОК6 ОК7 ОК8 ОК9 ОК10 ОК11 ОК12 ОК13

# **Тема 1.1. Аппаратное и программное обеспечение ПК.**

Вопросы для оценки знаний:

- 1. Перечислить устройства входящие в состав ЭВМ.
- 2. Устройства ввода информации и их основные параметры.
- 3. Устройства обработки информации и их основные параметры.
- 4. Устройства хранения информации и их основные параметры.

# **Тема 2.1. Обработка информации средствами текстового редактора**

Вопросы для оценки знаний:

- 1. Устройства коммуникации и их основные параметры.
- 2. Устройства вывода информации и их основные параметры.
- 3. Дать определение системы счисление и область её применения.
- 4. Алгоритм перевода чисел из десятичной системы счисления в двоичную, восьмеричную и шестнадцатиричную.
- 5. Алгоритм перевода чисел из двоичной, восьмеричной и шестнадцатиричной систем счисления в десятичную.
- 6. Правила сложения и умножения чисел в двоичной системе счисления.
- 7. Дать определение операционной системе.

# **Тема 2.2. Обработка информации средствами**

**табличного процессора**

Вопросы для оценки знаний:

- 1. Алгоритм загрузки операционной системы.
- 2. Представление текстовой информации в ЭВМ.
- 3. Дать определение форматированию текста.
- 4. Дать определение редактированию текста.
- 5. Назначение электронного табличного процессора.
- 6. Выполнение операции перемещения, копирования и заполнения ячеек электронного табличного процессора.
- 7. Правила ввода формул в ячейку электронного табличного процессора.
- 8. Дать определение базы данных.

# **Тема 2.3. Обработка информации средствами**

**СУБД**

Вопросы для оценки знаний:

- 1. Назначение систем управления базами данных.
- 2. Дать определение компьютерной вычислительной сети.
- 3. Дать определение сети Интернет.
- 4. Перечислить службы интернета и указать их основные функции.
- 5. Адресация в сети Интернет.
- 6. Дать определение доменой системы имён.

# **Тема 3.1. Интернет. Информационно-поисковые и автоматизированные**

**системы обработки данных.**

Вопросы для оценки знаний:

- 1. Назначение и устройство доменой системы имён.
- 2. Дать определение информационной системы и инфоромационной технологии.
- 3. Дать определение медицинской информационной системы.
- 4. Класификация медицинских информационных систем.
- 5. Определение и назначение телемедицины.

# **3. Перечень вопросов к другим формам контроля.**

Компетенция ОК3 ОК4 ОК5 ОК 9 ПК1.1 ПК1.2 ПК1.7 ПК2.1 ПК3.1 ПК 3.6 **Тестовые задания:**

1) Электронная таблица — это:

■прикладная программа, предназначенная для обработки структурированных в виде таблицы данных; □прикладная программа для обработки кодовых таблиц;

□устройство ПК, управляющее его ресурсами в процессе обработки данных в табличной форме; □системная программа, управляющая ресурсами ПК при обработке таблиц.

- 2) Электронная таблица предназначена для:
	- обработки преимущественно числовых данных, структурированных с помощью таблиц;
	- □ упорядоченного хранения и обработки значительных массивов данных;
	- □ визуализации структурных связей между данными, представленными в таблицах;
	- □ редактирования графических представлений больших объемов информации.
- 3) Электронная таблица представляет собой:
	- совокупность нумерованных строк и поименованных буквами латинского алфавита столбцов;
	- □ совокупность поименованных буквами латинского алфавита строк и нумерованных столбцов;
	- □ совокупность пронумерованных строк и столбцов;
	- □ совокупность строк и столбцов, именуемых пользователем произвольным образом.
- 4) Строки электронной таблицы:
	- □ именуются пользователями произвольным образом;
	- □ обозначаются буквами русского алфавита;
	- □ обозначаются буквами латинского алфавита;
	- нумеруются.
- 5) В общем случае столбы электронной таблицы:
	- обозначаются буквами латинского алфавита;
	- □ нумеруются;
	- □ обозначаются буквами русского алфавита;
	- □ именуются пользователями произвольным образом;
- 6) Для пользователя ячейка электронной таблицы идентифицируются:
	- путем последовательного указания имени столбца и номера строки, на пересечении которых располагается ячейка;
	- □ адресом машинного слова оперативной памяти, отведенного под ячейку;
	- □ специальным кодовым словом;
	- □ именем, произвольно задаваемым пользователем.
- 7) Текстовый редактор программа, предназначенная для
	- создания, редактирования и форматирования текстовой информации;
	- □ работы с изображениями в процессе создания игровых программ;
	- □ управление ресурсами ПК при создании документов;
	- □ автоматического перевода с символьных языков в машинные коды;
- 8) Курсор это
	- □ устройство ввода текстовой информации;
	- □ клавиша на клавиатуре;
	- □ наименьший элемент отображения на экране;
	- метка на экране монитора, указывающая позицию, в которой будет отображен вводимый с клавиатуры.
- 9) При наборе текста одно слово от другого отделяется:
	- □ точкой;
	- пробелом;
	- □ запятой;
	- □ двоеточием.
- 10) Алгоритм копирования и вставки текста в программе MS Word:
	- 1: Выделить копируемый текст.
	- 2: В меню "Правка" выбрать команду "Копировать".
- 3: Установить курсор на место вставки скопированного текста.
- 4: В меню "Правка" выбрать команду "Вставить".
- 11) Алгоритм изменения начертания шрифта в программе MS Word:
	- 1: Выделить текст.
	- 2: В меню "Формат" выбрать команду "Шрифт".
	- 3: В диалоговом окне "Шрифт" перейти на вкладку "Шрифт".
	- 4: В области "Начертание" выбрать необходимое начертание.
	- 5: Нажать на кнопку "ОК".
- 12) Последовательность действий при выключении компьютера с операционной системой Windows XP:
	- 1: Нажать кнопку "Пуск" на панели задач.
	- 2: В главном меню нажать кнопку "Выключение".
	- 3: В диалоговом окне "Выключить компьютер" нажать кнопку "Выключение".
	- 4: После выключения компьютера отключить от сети электропитания.
- 13) Какая операция не применяется для редактирования текста:
	- печать текста;
	- □ удаление в тексте неверно набранного символа;
	- □ вставка пропущенного символа;
	- □ замена неверно набранного символа;
- 14) Копирование текстового фрагмента в текстовом редакторе предусматривает в первую очередь:
	- □ указание позиции, начиная с которой должен копироваться объект;
	- выделение копируемого фрагмента;
	- □ выбор соответствующего пункта меню;
	- □ открытие нового текстового окна.
- 15) Меню текстового редактора это:
	- часть его интерфейса, обеспечивающая переход к выполнению различных операций над текстом;
	- □ подпрограмма, обеспечивающая управление ресурсами ПК при создании документа;
	- □ своеобразное "окно", через которое тест просматривается на экране;
	- □ информация о текущем состоянии текстового редактора.
- 16) Поиск слова в тексте по заданному образцу является процессом:
	- обработки информации;
	- □ хранения информации;
	- □ передачи информации;
	- □ уничтожение информации.
- 17) Текст, набранный в тестовом редакторе, храниться на внешнем запоминающем устройстве:
	- в виде файла;
	- □ таблицы кодировки;
	- □ каталога;
	- □ директории.

18) При открытии документа с диска пользователь должен указать:

- □ размеры файла;
- □ тип файла;
- имя файла;
- □ дату создания файла.
- 19) Компьютер это
	- □ электронное вычислительное устройство для обработки чисел;
	- □ устройство для хранения информации любого вида;
	- многофункциональное электронное устройство для работы с информацией;
	- □ устройство для обработки аналоговых сигналов.
- 20) Манипулятор "мышь" это устройство:
	- ввода информации;
	- □ модуляции и демодуляции;
	- □ считывание информации;
	- □ для подключения принтера к компьютеру.

#### 21) Для долговременного хранения информации служит:

- □ оперативная память;
- □ процессор;
- магнитный диск;

□ дисковод.

- 22) Во время исполнения прикладная программ хранится:
	- □ в видеопамяти;
	- □ в процессоре;
	- в оперативной памяти;
	- $\Box$  в ПЗУ.
- 23) Для подключения компьютера к телефонной сети используется:
	- Модем
	- модем
	- м\*д\*м
- 24) Файл это:
	- элементарная информационная единица, содержащая последовательность байтов и имеющая уникальное имя;
	- □ объект, характеризующихся именем, значением и типом;
	- □ совокупность индексированных переменных;
	- □ совокупность фактов и правил.
- 25) Полный путь файлу: c:\books\raskaz.txt.
	- Каково имя файла?
	- raskaz.txt
- 26) Компьютерные вирусы:
	- □ возникают в связи сбоев в аппаратной части компьютера;
	- создаются людьми специально для нанесения ущерба ПК;
	- □ зарождаются при работе неверно написанных программных продуктов;
	- □ являются следствием ошибок в операционной системе;
	- □ имеют биологическое происхождение.
- 27) Файловый вирус:
	- □ поражают загрузочные сектора дисков;
	- поражают программы в начале их работы;
	- □ запускаются при запуске компьютера;
	- □ изменяют весь код заражаемого файла;
	- □ всегда меняют начало и длину файла.
- 28) Комплекс аппаратных и программных средств, позволяющих компьютерам обмениваться данными:
	- К\*мпьютерная\*сеть
	- к\*мпьютерная\*сеть
- 29) Глобальная компьютерная сеть это:
	- □ информационная система с гиперсвязями;
	- □ множество компьютеров, связанных каналами передачи информации и находящихся в пределах одного помещения, здания;
	- □ система обмена информацией на определенную тему;
	- совокупность локальных сетей и компьютеров, расположенных на больших расстояниях и соединенные в единую систему.
- 30) Компьютер, подключенный к Интернет, обязательно имеет:
	- IP-адрес;
	- □ web-страницу;
	- □ домашнюю web-страницу;
	- □ доменное имя;
	- $\Box$  URL-адрес.
- 31) Почтовый ящик абонента электронной почты представляет собой:
	- □ некоторую область оперативной памяти файл-сервера;
	- область на жестком диске почтового сервера, отведенную для пользователя;
	- □ часть памяти на жестком диске рабочей станции;
	- □ специальное электронное устройство для хранения текстовый файлов.
- 32) Web-страницы имеют расширение:
	- \*.htm
	- \*.html
- язык разметки web-страниц;
- □ системой программирования;
- □ текстовым редактором;
- □ системой управления базами данных;
- □ экспертной системой.

# 34) Раставте числа в соответствии с системой счисления. В скобках указано число в десятичной системе.

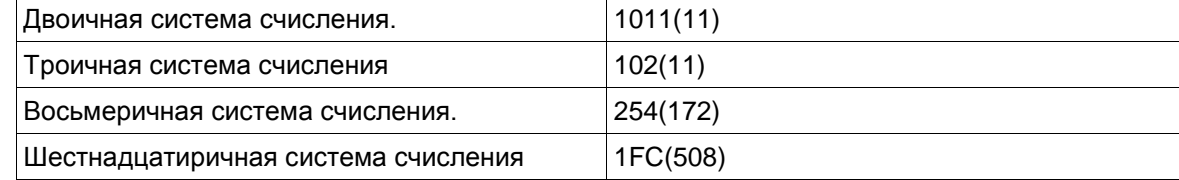

# 35) Раставте расширения файлов в соответствии с программами:

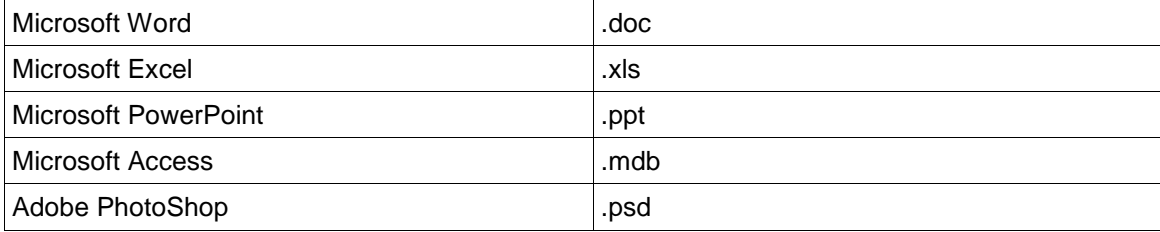

Полный комплект тестовых заданий в корпоративной тестовой оболочке АСТ размещен на сервере УИТ ДВГУПС, а также на сайте Университета в разделе СДО ДВГУПС (образовательная среда в личном кабинете преподавателя).

Соответствие между бальной системой и системой оценивания по результатам контрольной работы устанавливается посредством следующей таблицы:

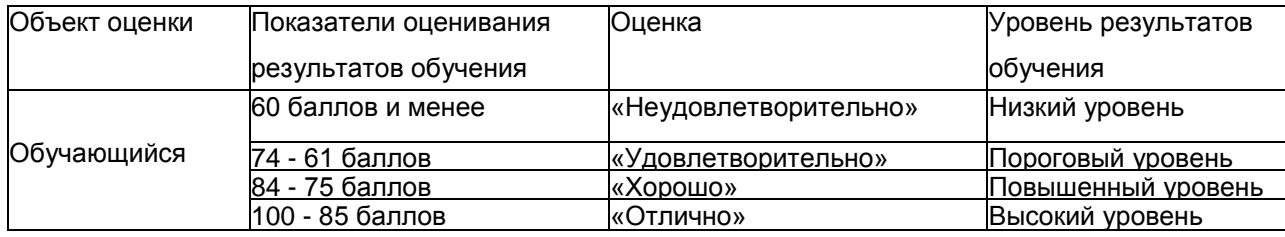

# **4. Оценка ответа обучающегося на вопросы, задачу (задание) других форм контроля**

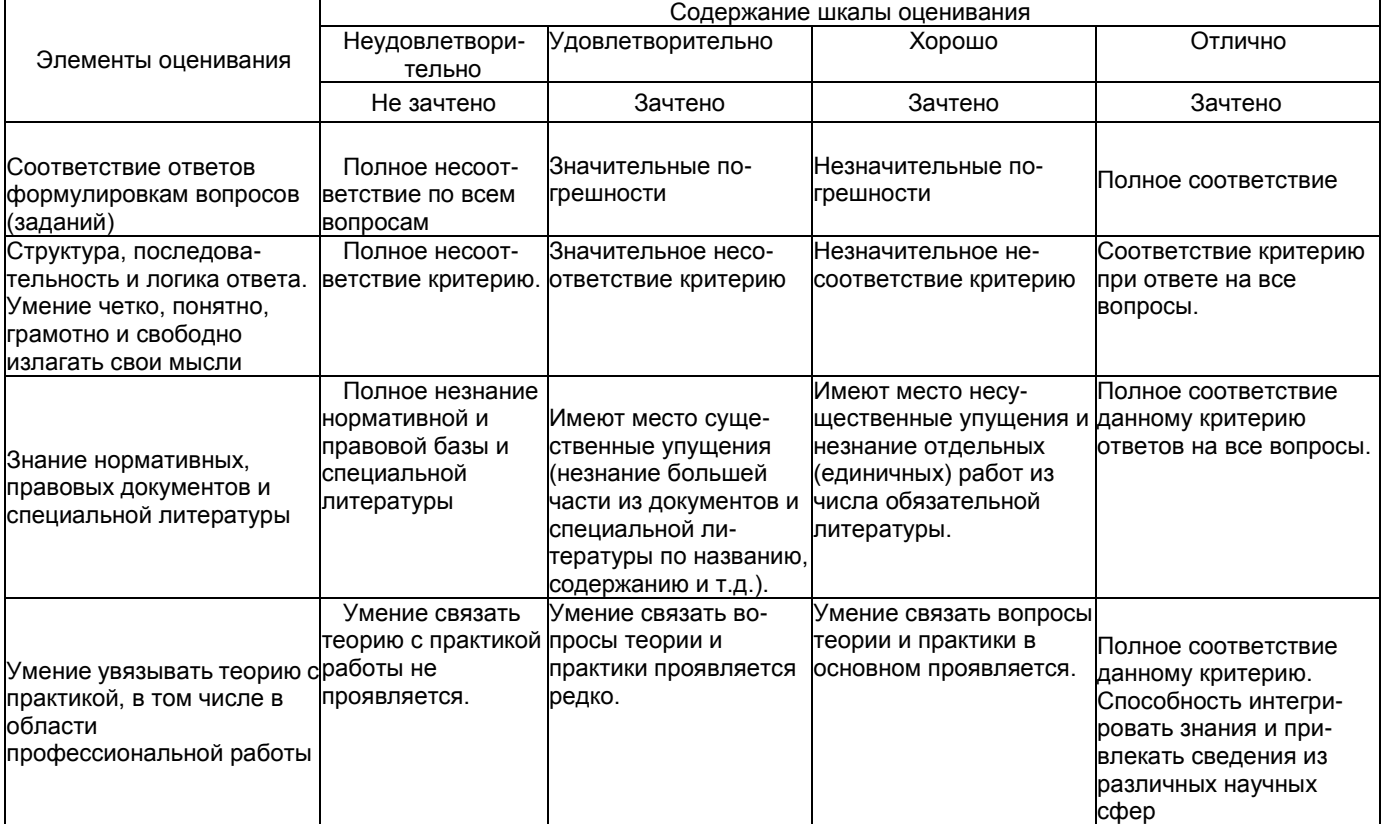

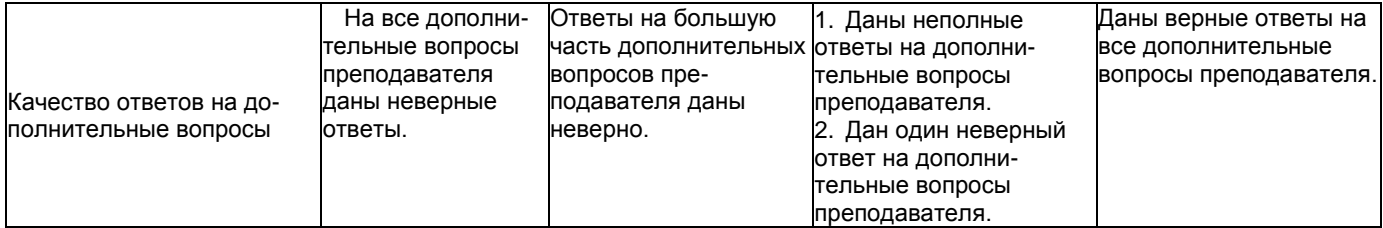

Примечание: итоговая оценка формируется как средняя арифметическая результатов элементов оценивания.